• ¿Cómo puede diseñar mejor mi práctica docente para promover el razonamiento?

# Preguntas del módulo

- ¿Cómo se ve el razonamiento?
- ¿Cuáles destrezas cognitivas debo enfocar en mi clase?

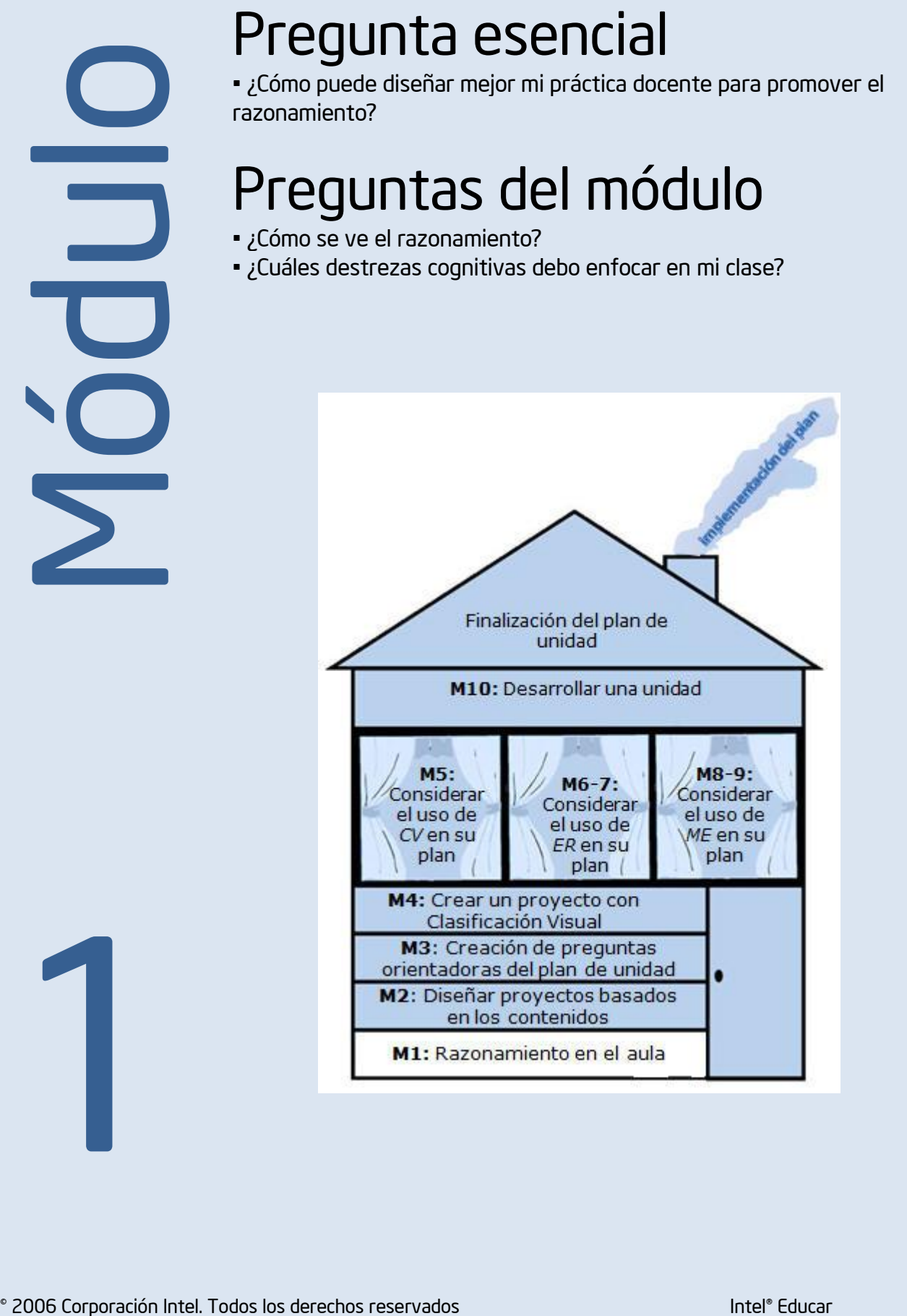

1

# Razonamiento en el aula

# **Objetivos**

### LOS DOCENTES

- Discutirán las metas del taller sobre las herramientas para potenciar el pensamiento crítico del Programa Intel® Educar y las expectativas de los participantes.
- Discutirán las destrezas necesarias para el siglo XXI para el futuro de sus estudiantes.
- Analizarán diferentes modelos de pensamiento.
- Crearán una "taxonomía de hábitos de aprendizaje" para sus propias clases.
- Identificarán influencias positivas y negativas que pueden afectar los niveles de pensamiento más profundos en el aula.

# **Herramientas**

- Microsoft Internet Explorer\*
- Microsoft Word\*
- Herramienta *Explicando una Razón*

# Recursos web

- [Herramientas para el pensamiento crítico](http://www.intel.com/education/la/es/herramientas/index.htm)
- [Diseño de proyectos efectivos, destrezas de pensamiento](http://educate.intel.com/cr/ProjectDesign/ThinkingSkills/)
- [Repositorio de recursos del curso](http://www.intel.com/education/la/es/ttt/)
- [Explicando una Razón](http://educate.intel.com/cr/ThinkingTools/SeeingReason/ProjectExamples/)

1

### MODULO 1

# El razonamiento en el aula

Descripción: la integración eficaz de la tecnología no puede lograrse sin la participación de importantes componentes didácticos. La tecnología apoya y aumenta el aprendizaje de una mejor manera cuando incluye destrezas de pensamiento de orden superior. En este módulo, usted comentará las destrezas esenciales que necesitarán sus estudiantes en el futuro, revisará varios modelos de pensamiento con el fin de aplicar sus ideas claves en su propia aula, y examinará cómo se utilizan diferentes destrezas en varias situaciones de la clase. También, reflexionará sobre su propia clase y desarrollará su conocimiento sobre lo que afecta y apoya los niveles de pensamiento más profundos.

### Actividad 1

# Presentación personal

En este momento, tendrá la oportunidad de presentarse y de conocer a todos los participantes en el<br>En este momento, tendrá la oportunidad de presentarse y de conocer a todos los participantes en el taller. En las siguientes líneas, enumere los puntos claves que desea compartir sobre sí mismo, tales como cuál asignatura enseña y en qué grado la imparte.

Puntos claves por compartir:

### Actividad 2

# Dar un vistazo dentro de dos aulas

El propósito de esta actividad es ver cómo las destrezas de pensamiento se entremezclan en la enseñanza. A continuación hay dos grupos de ejemplos demostrativos: uno sobre matemática y otro sobre nutrición. Las aulas descritas incluyen un amplio rango y variedad de niveles de destrezas de razonamiento y diferentes contextos para el aprendizaje de los estudiantes. Lea ambos ejemplos y luego escoja uno sobre el cual debe reflexionar. Ambos conjuntos reflejan a docentes distintos que enseñan el mismo tema.

#### Tercer grado – matemáticas

#### El caso de la Sra. Jiménez del tercer grado

Los estudiantes de tercer grado de la Sra. Jiménez están aprendiendo a multiplicar. Para alentarlos a profundizar en su comprensión de los números, la Sra. Jiménez los instó a buscar patrones en las tablas y a hacer conjeturas. La docente les preguntó: *¿Ven algún patrón en las tablas que están preparando? ¿Pueden adivinar algo sobre cualquiera de estos patrones?* La clase trabajó en parejas para investigar la tabla de multiplicar. Jessica y Samanta notaron que podían calcular 4 x 8 duplicando 2 x 8, y se preguntaron si eso funcionaría con otros problemas. Durante la discusión con toda la clase, la Sra. Jiménez les pidió a Jessica y Samanta que compartieran con sus compañeros y compañeras lo que habían notado.

Les pidió a varios estudiantes que replantearan la idea y luego discutieran este proceso con la clase.

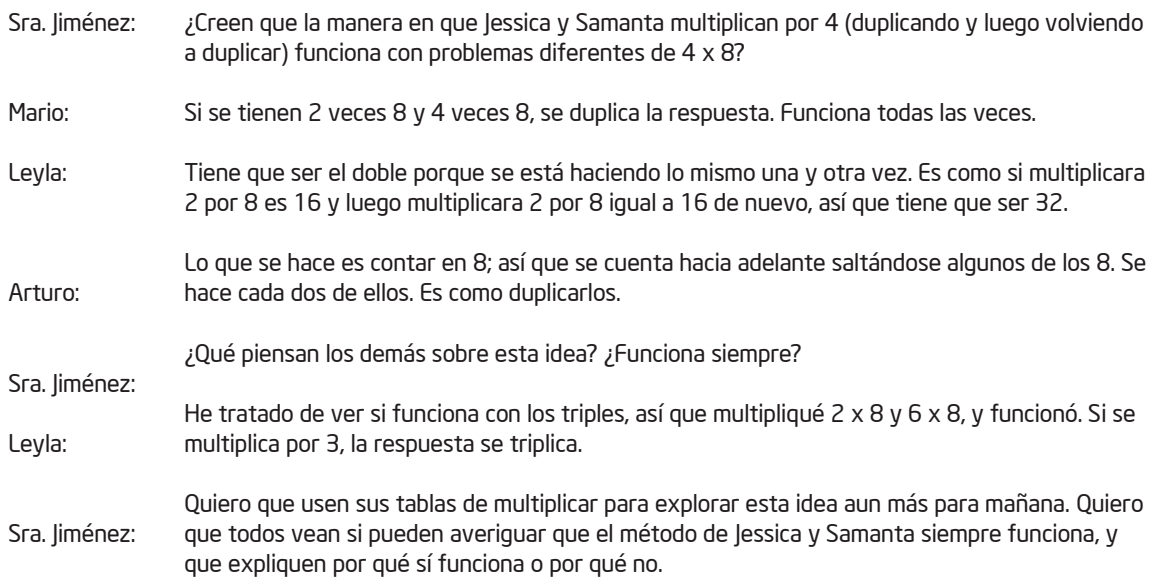

#### El caso de los estudiantes del tercer grado del Sr. Solano

Los estudiantes del tercer grado del Sr. Solano han estado estudiando la multiplicación. Él entregó a sus estudiantes una tabla de multiplicar incompleta y les pidió completarla. La clase trabajó individualmente en sus tablas de multiplicar. Luego, el Sr. Solano les preguntó: "¿Notan ustedes algunos patrones en las tablas con las que están trabajando? ¿Existen datos fáciles de la multiplicación que puedan ayudarlos a solucionar aquellos que no los son?‖

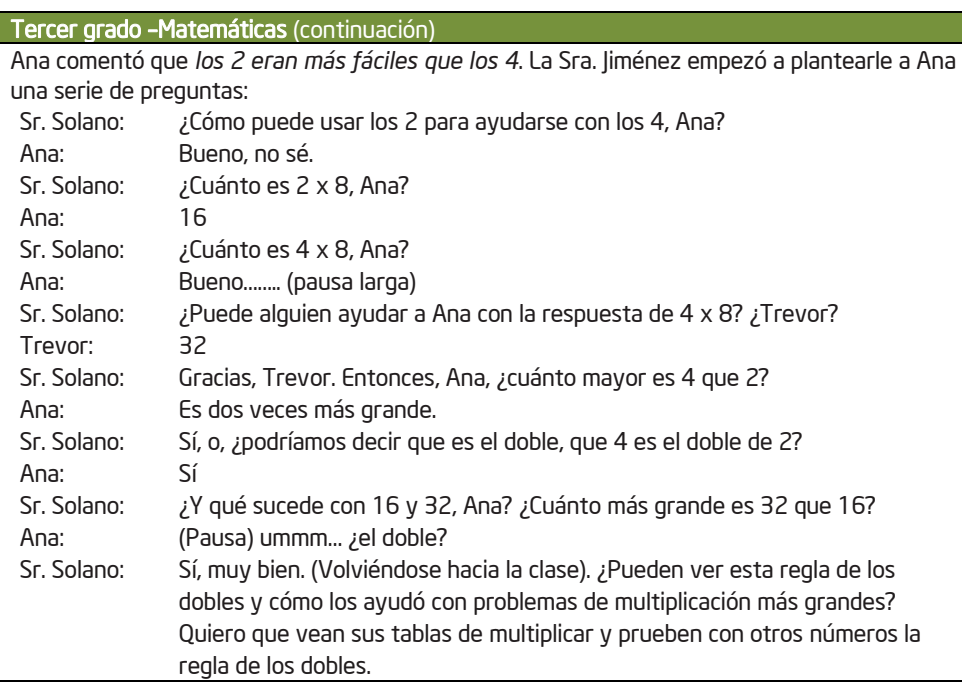

#### Sétimo grado – Nutrición

#### El caso de sétimo grado de la señora García

Los estudiantes de sétimo grado de la Sra. García están estudiando nutrición. La Sra. García repasa los grupos de alimentos con sus estudiantes. Enumera las seis categorías que aparecen en la pirámide alimenticia en la pizarra. Nombra diferentes alimentos y pide a los estudiantes que identifiquen a cuál grupo de alimentos pertenece cada alimento. La clase comenta sobre cómo los distintos alimentos pueden incluirse en más de una categoría. Analizan diversos alimentos, tales como pizza y hamburguesas, para ver en cuáles categorías calzan. Solicita a algunos estudiantes que mencionen sus alimentos favoritos e identifiquen a cuáles grupos de alimentos pertenecen.

La Sra. García pide a cada estudiante que mencione lo que come en un día típico. Les pide a todos que se aseguren de incluir cuánto comen de cada alimento. Luego la Sra. García les entrega copias de la *Pirámide guía de alimentos* del Ministerio de Agricultura. Les dice que estas porciones se aplican a todas las personas, pero que, como adolescentes, ellos tienen que hacer un ajuste; es decir, deben asegurarse de comer tres o más porciones al día del grupo de leche, yogur y queso, para obtener suficiente calcio. La Sra. García les muestra un cuadro de lo que se considera el tamaño de una porción para cada grupo de alimentos. Usando como guía la *Pirámide guía de alimentos* y la información sobre las porciones, solicita a los estudiantes comparar lo que comen en un día típico con lo que se considera una dieta saludable y bien balanceada. Durante la siguiente semana, la Sra. García les pide escribir en sus diarios todos los alimentos que consumen esa semana, y luego analizar si por lo general consumen una dieta saludable.

#### El caso de los estudiantes del tercer grado del Sr. Hernández

Los estudiantes del tercer grado del Sr. Hernández están aprendiendo los fundamentos de una buena nutrición. Él inicia la lección de hoy distribuyendo entre sus alumnos el menú del mes ofrecido en la cafetería de la escuela. Luego, él les indica que trabajarán juntos en equipos para analizar el menú de la escuela en términos de una buena nutrición. Su labor como nutricionistas consistirá en decidir qué alimentos se deben retirar del menú, cuáles pueden permanecer y cuáles se deben incluir con el fin de lograr una dieta saludable y

#### Puntos claves:

En la primera clase, la clase de Matemática, la docente motiva a los estudiantes a explorar los patrones de la multiplicación. Les pide que analicen datos, les presenta una justificación y conceptualiza las relaciones de la multiplicación. Insta a los estudiantes a crear y probar conjeturas, y también a construir su conocimiento basándose en las ideas de otros.

En el segundo caso de la clase de Matemática, el Sr. Solano guía mucho más por medio de preguntas, pues utiliza un formato de *llenar los espacios en blanco*, que se concentra en que los estudiantes respondan preguntas concretas.

La primera clase de Nutrición de la Sra. García tiene muchas actividades motivadoras, pero sin una manera clara de enlazar la información que los estudiantes están aprendiendo, con algo que sea significativo para ellos.

La clase de Nutrición del Sr. Hernández hace que los estudiantes apliquen su conocimiento para resolver un problema abierto y real que interesa mucho a los estudiantes: su propio menú del almuerzo.

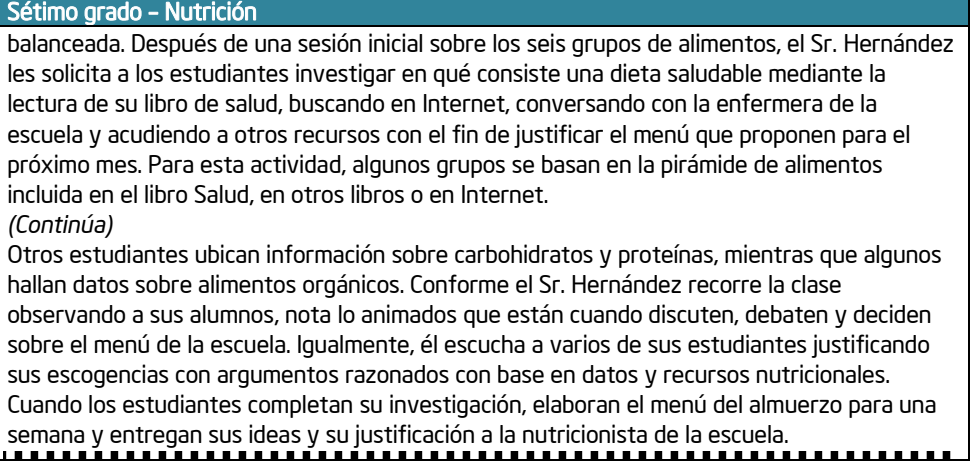

Escoja una pareja de ejemplos ilustrativos de las páginas anteriores y reflexione sobre las diferencias entre las dos aulas. Con un compañero, responda a las preguntas siguientes. Esté listo para compartir sus respuestas con el resto del grupo.

1. ¿Cuál par de ejemplos escogieron para reflexionar?

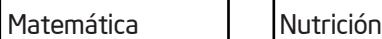

2. ¿Cuáles tipos de destrezas de razonamiento demostraron los estudiantes en cada clase?

Clase 1:

Clase 2:

- 3. ¿Cuál de los dos docentes tuvo más éxito en fomentar, apoyar y alentar las destrezas de pensamiento de orden superior?
- 4. Tomando en cuenta la clase que considera que tuvo más éxito, reflexione sobre las siguientes preguntas.

¿Qué hizo el docente?

¿Qué hicieron los estudiantes?

5. ¿En cuál clase cree que los estudiantes estaban más involucrados? ¿Por qué?

### Actividad 3

# Reflexionar sobre su propia clase

En la actividad anterior usted tuvo la oportunidad de dar un vistazo a algunas clases y analizar las destrezas de pensamiento que fueron fomentadas en cada una. Con base en lo aprendido hasta ahora, use estas preguntas para reflexionar sobre su propio proceso de enseñanza. Piense en una lección o unidad específica que enseñó hace poco, o en alguna que enseñará en el futuro y que desea mejorar. Mientras responde a las preguntas siguientes, tome en cuenta el ambiente de la clase, sus métodos para llevar a cabo ejemplos y dar apoyo, y la participación activa de sus estudiantes en el proceso de aprendizaje.

#### Tema de la unidad:

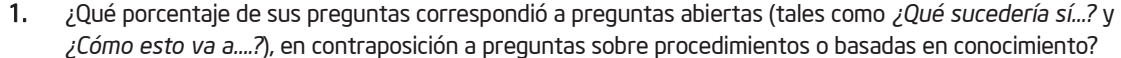

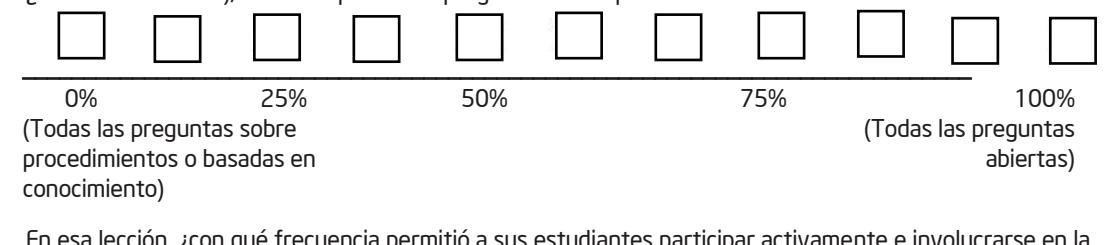

2. En esa lección, ¿con qué frecuencia permitió a sus estudiantes participar activamente e involucrarse en la toma de decisiones sobre cómo aprender y así asumir la responsabilidad de su propio aprendizaje?

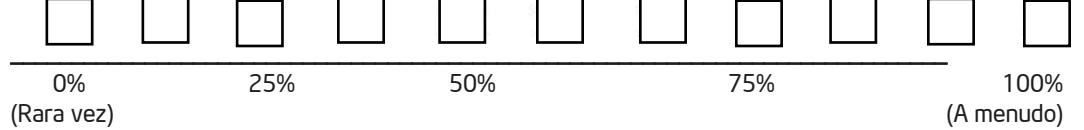

3. Marque los elementos que alentó, apoyó o proveyó durante esta lección o unidad:

Proporcioné andamiaje o estrategias para que mis estudiantes organizaran la manera de implementar tipos específicos de razonamiento.

Trabajé para desarrollar un ambiente *seguro* para que mis estudiantes probaran diferentes enfoques, formularan preguntas y propusieran respuestas.

Alenté a mis estudiantes a reflexionar sobre su razonamiento y sobre su propio aprendizaje (reflexión metacognitiva).

Modelé destrezas de razonamiento y reflexión que quería que mis estudiantes desarrollaran.

Proporcioné oportunidades para que los estudiantes estudiaran un tema a fondo, y les permití construir sobre su propio conocimiento y la aplicación de este a través del tiempo.

Brindé a mis estudiantes tareas retadoras que estimulaban, fomentaban y apoyaban el razonamiento.

4. ¿Cuáles destrezas de pensamiento de orden superior demostraron los estudiantes con más frecuencia en esta unidad o lección?

5. ¿Cuáles áreas le gustaría mejorar?

6. ¿De qué otra manera puede ayudar a sus estudiantes a desarrollar destrezas de pensamiento de orden superior?

7. ¿Cuáles son algunos beneficios de hacer que los estudiantes reflexionen sobre su razonamiento?

# Actividad 4 Aplicar diferentes modelos de pensamiento

Conforme la sociedad cambia, las destrezas que los estudiantes necesitan para tener éxito en la vida también varían. Las destrezas básicas de alfabetización (lectura, escritura y matemática) ya no son suficientes. Además de dominar estas destrezas básicas, nuestros estudiantes leer en forma crítica, escribir con persuasión, pensar y razonar lógicamente y resolver problemas complejos. Un estudiante exitoso del siglo XXI también deberá ser hábil en el manejo de la información encontrada, así como en su evaluación y aplicación, para comprender los nuevos contenidos con mayor flexibilidad.

A continuación se presenta una lista de las destrezas esenciales en el siglo XXI (*Partnership for 21st Century Skills*, 2003). Considere si estas destrezas son enseñadas o apoyadas en su clase.

- Responsabilidad y adaptabilidad Ejercer responsabilidad y flexibilidad personales en contextos personales, laborales y comunales; fijar y cumplir estándares y metas altas para uno mismo y los demás; tolerar la ambigüedad
- Destrezas de comunicación Comprender, manejar y crear comunicaciones orales, escritas y multimedia eficaces, en una variedad de formas y contextos
- Creatividad y curiosidad intelectual Desarrollar, implementar y comunicar ideas nuevas a otros, permaneciendo abierto y receptivo a perspectivas nuevas y diversas
- Pensamiento crítico y sistemas cognitivos Ejercer lógica razonable para comprender y hacer selecciones complejas; comprender las interconexiones entre los sistemas
- Destrezas de información y alfabetización en el uso de los medios Analizar, acceder, manejar, integrar, evaluar y crear información en una variedad de formas y medios
- Destrezas interpersonales y de colaboración Demostrar capacidad para trabajar en equipo y liderazgo; adaptarse a una variedad de funciones y responsabilidades; trabajar de manera productiva con otros; ejercer empatía; respetar las perspectivas diversas
- Identificación, formulación y solución de problemas Habilidad para enmarcar, analizar y resolver problemas
- Independencia Monitorear la propia comprensión y necesidades de aprendizaje; localizar recursos apropiados; transferir el aprendizaje de un dominio a otro
- Responsabilidad social Actuar responsablemente teniendo en cuenta los intereses de los demás; demostrar un comportamiento ético en el contexto personal, laboral y comunal

Razonar más allá del nivel de la adquisición del conocimiento se considera razonamiento complejo, el cual requiere esfuerzo y produce resultados que pueden diferir de un estudiante a otro. Estos resultados no son predecibles, porque el proceso del pensamiento de orden superior no es mecánico. Un elemento primordial del pensamiento de orden superior es la habilidad de enfrentar los retos nuevos con comprensión y empatía.

Al revisar las investigaciones actuales sobre el pensamiento de orden superior, la conclusión es clara: la enseñanza que se basa en el uso de este tipo de pensamiento y lo fomenta, produce mayores niveles de aprendizaje en los estudiantes. El aumento en las mediciones del aprendizaje y la inteligencia se ha relacionado con la enseñanza que utiliza una variedad de técnicas específicas (Cotton, 1991), las cuales incluyen:

 DESTREZAS DE PENSAMIENTO CREATIVO Y CRÍTICO, tales como toma de decisiones, resolución de problemas, fluidez, observación, exploración, clasificación y generación de hipótesis (Crump, Schlichter y Palk, 1988; Herrnstein et al., 1986; Horton y Ryba, 1986; Kagan, 1988; Matthews, 1989; MCREL, 1985; Ristow, 1988; Robinson, 1987 y Tenenbaum, 1986).

 METACOGNICIÓN, incluyendo apreciación, automonitoreo y autorregulación (Bransford et al., 1986; Freseman, 1990; Haller, Child y Walberg, 1988; Pearson, 1982; Pogrow, 1988; Robinson, 1987 y Wong, 1985).

Existen muchos modelos que ayudan a los educadores e investigadores a identificar y categorizar las destrezas cognitivas. La taxonomía de destrezas cognitivas de Benjamín Bloom es, quizás, la más conocida por los educadores. Otros autores han revisado las destrezas cognitivas después de Bloom, con la intención de ampliar la taxonomía y mostrar procesos más complejos, como la toma de decisiones o la resolución de problemas, áreas no abordadas explícitamente en el marco conceptual de Bloom.

Con el fin de crear un marco conceptual para organizar las destrezas cognitivas, que se ajuste mejor a las necesidades de aprendizaje de sus estudiantes, y para concentrarse en aquellas prácticas de clase que promueven una abstracción más profunda, repasaremos tres modelos de razonamiento: la taxonomía de Bloom, las dimensiones de aprendizaje de Marzano y los 16 hábitos del pensamiento de Costa y Kallick. Usted podrá utilizar estos modelos para ayudarse a construir su propia "taxonomía de hábitos de pensamiento" para sus clases.

Nota: dos otros modelos (la *Taxonomía revisada* de Bloom y las *Seis facetas de comprensión* de Wiggins y McTighe, se incluyen en el *Apéndice B* como recursos adicionales.

Haga una rápida encuesta para saber cuántos participantes están familiarizados con las destrezas cognitivas categorizadas por Bloom, Marzano y Costa y Kallick. Para ello, pídales que levanten las manos, y decida si necesita ajustar el tiempo para estas actividades en caso de que todos estén familiarizados con algún modelo específico. Describa la actividad como un repaso rápido para utilizar un vocabulario común.

Explique a los participantes que utilizarán estos modelos para crear la lista de destrezas cognitivas que desean enfatizar en sus propias aulas.

Al inicio de esta actividad, seleccione a tres observadores y asigne uno a cada grupo. Pregunte quién está familiarizado con la taxonomía de Bloom. Mientras los docentes tratarán de encontrar una respuesta, los observadores revisarán la lista de cotejo en la página 1.9 y la tabla de la página 1.10 de la taxonomía de Bloom. No permita que los demás participantes revisen la lista de cotejo de la página 1.9 antes de la discusión.

### Paso 1: Uso de las destrezas de pensamiento de la taxonomía de Bloom

La siguiente actividad está diseñada para ayudarlo a analizar, mediante el uso de la Taxonomía de Bloom, los procesos del pensamiento que intervienen en la solución de problemas. Lea el siguiente caso y proporcione la respuesta.

#### Problema del vaso a medio llenar

Hay dos vasos, cada uno lleno hasta la mitad con refresco gaseoso, uno con sabor a cola y el otro con sabor a limón. Una pequeña porción del refresco de limón se extrae del vaso y se vierte en el vaso que contiene refresco de cola. Se agita el vaso de manera que el limón se mezcle completamente con la cola. Luego, la misma cantidad que se tomó del refresco de limón se extrae de esta mezcla y se vierte en el vaso que contiene refresco de limón.

#### Pregunta:

#### Después que el refresco ha sido cambiado, ¿hay más cola en el vaso con refresco de limón o hay más limón en el vaso con refresco de cola?

Analice el problema e indique cuál de las siguientes respuestas es probablemente la más correcta:

- Más cola en el limón.
- Más limón en la cola.
- La misma cantidad en ambos vasos

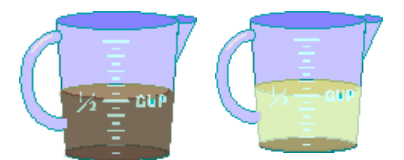

Únase a un grupo que haya proporcionado la misma respuesta del grupo suyo. A su grupo se le asignará un observador, quien:

Si bien, obtener la respuesta ―correcta‖ no es en realidad lo importante de esta actividad (sí lo es analizar las destrezas superiores del pensamiento utilizadas para resolver problemas), usted puede buscar una descripción de varios métodos para resolver este problema y respuestas en

[http://www.geocities.com/CapitolHill/](http://www.geocities.com/CapitolHill/lobby/7049/wine.htm) [lobby/7049/wine.htm](http://www.geocities.com/CapitolHill/lobby/7049/wine.htm) *(solo disponible en idioma inglés).*

 Observará al grupo mientras resuelve el problema y anotará en la lista de control de la siguiente página todo lo que observe con respecto a las estrategias y procesos que su grupo utilice mientras trabaja.

 Marcará o anotará breves comentarios cuando observe cualquiera de los comportamientos incluidos en la lista de la tabla.

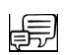

Discuta sus estrategias individuales para determinar su respuesta y posteriormente, como grupo, tomen una decisión final con respecto a la respuesta. Usted podrá ubicarse en otros grupos si en algún momento, durante la discusión de su grupo, cambiara de forma de pensar con respecto a la respuesta correcta.

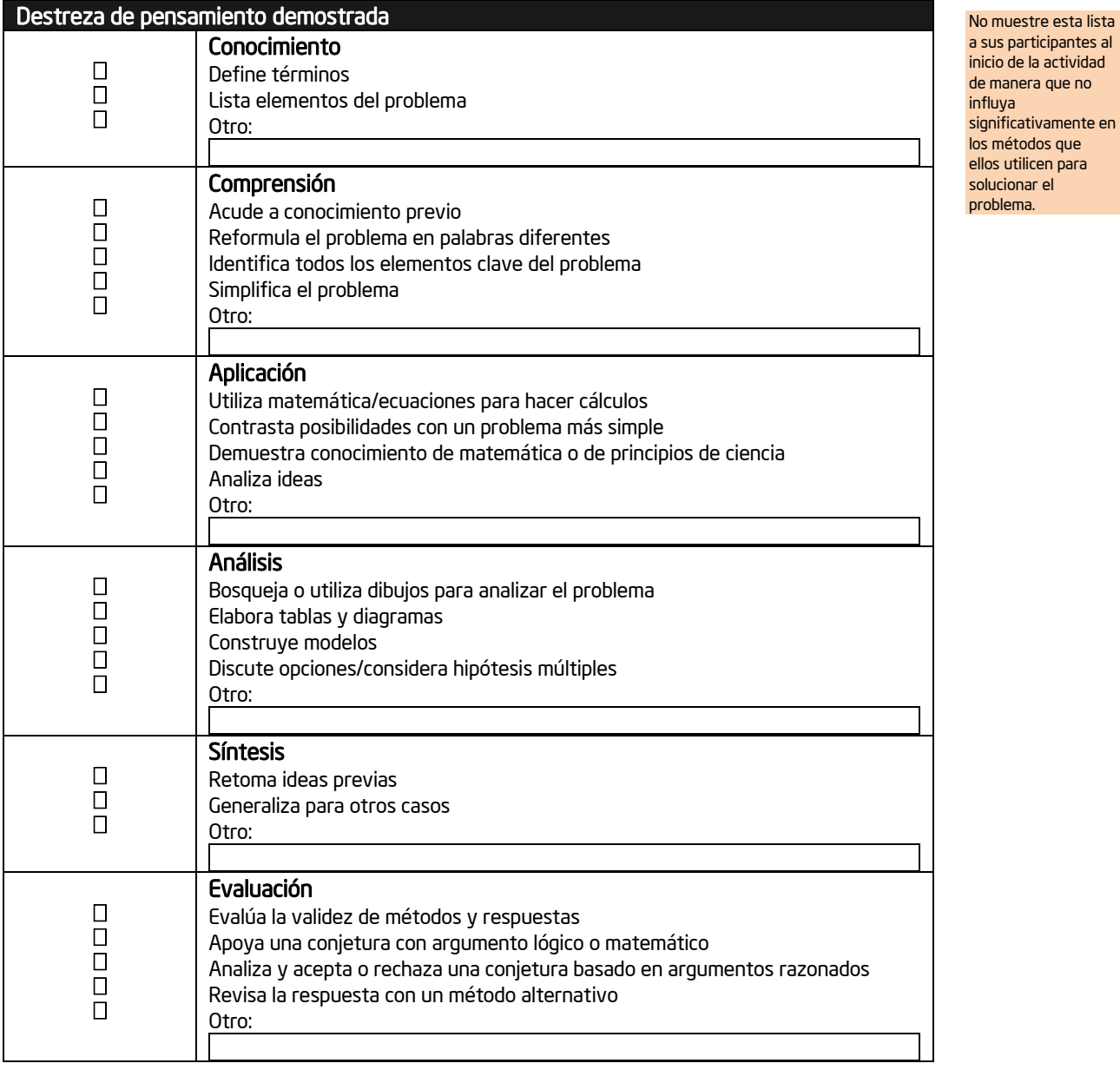

Nota: Para su referencia, en la página 1.11 está disponible una tabla de la Taxonomía de Bloom.

Después de discutir el problema con su grupo, revise de forma individual aquellas habilidades que considere que tanto usted como sus colegas utilizaron durante la actividad. Compare su lista con la de su observador.

En conjunto con todo el grupo, discuta las siguientes respuestas:

- ¿Qué nivel utilizó de la Taxonomía de Bloom? ¿Qué hubiera hecho diferente para emitir su respuesta?
- Al utilizar de esta forma la Taxonomía de Bloom, ¿de qué manera afectó su reflexión acerca de su proceso para solucionar problemas y las habilidades de pensamiento utilizadas?
- ¿Qué se siente ser observado? ¿Qué se siente ser el observador? ¿Qué aspectos generaron sus experiencias en relación con la evaluación del pensamiento?

¿Qué tipo de información podría usted obtener de una lista de control como esta? ¿Cómo podrían utilizar

esta información los docentes y los estudiantes?

Considere cómo puede utilizarse la Taxonomía de Bloom en la planificación de proyectos y en la evaluación de las habilidades de pensamiento de los estudiantes. La siguiente tabla ayuda a definir las categorías de la Taxonomía de Bloom y las acciones que con frecuencia rodean y abarcan el uso de esas habilidades por parte del docente y del estudiante. Usted podrá analizar de nuevo esta lista en la siguiente actividad cuando elabore su propia "taxonomía de aprendizaje".

### Taxonomía de Bloom de las destrezas de pensamiento

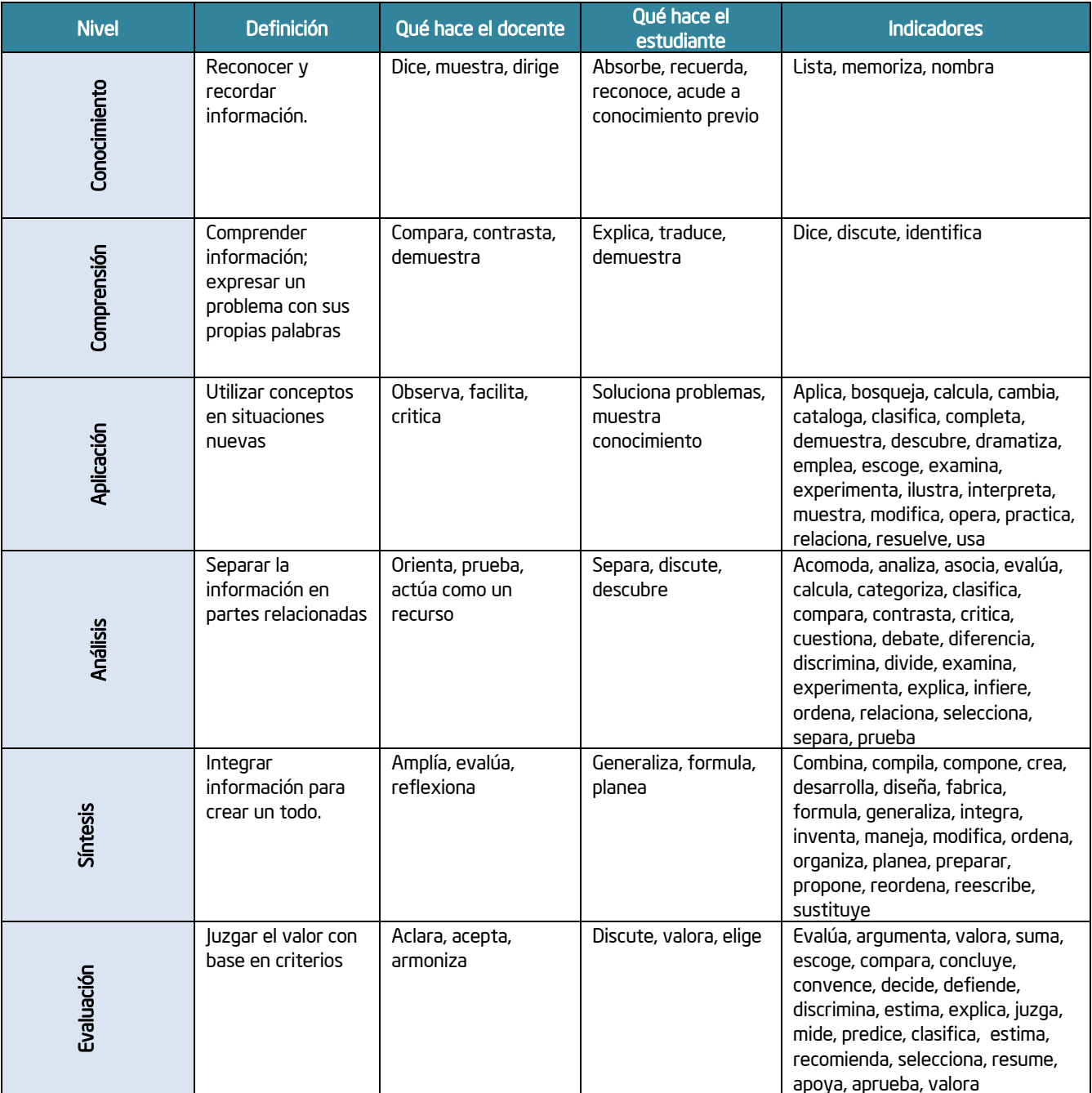

Nota: La *taxonomía revisada de Bloom* está disponible en el Apéndice B.01.

### Paso 2: Aplicar las dimensiones del aprendizaje de Marzano

Las *dimensiones del aprendizaje* son un marco didáctico desarrollado por Robert J. Marzano (1988, 1992). Este modelo se basa en la idea de que todo aprendizaje exitoso está fundamentado en cinco dimensiones de razonamiento. Las dimensiones 1 a 5 reconocen la importancia de los factores sociales y emocionales en el aprendizaje. La dimensión 2 se concentra en el conocimiento, el cual es el fundamento sobre el que se construyen las dimensiones 3 y 4.

Cada una de estas dimensiones de razonamiento ocupa un lugar igual en el aprendizaje exitoso: *Las cinco dimensiones no están 'aisladas' unas de otras y no muestran un patrón lineal progresivo de logros. Describen diferentes procesos cognitivos, cada uno de los cuales tiene valor por sí mismo y merece la atención del educador durante una unidad de estudio* (Marzano, 1992).

Repase las dimensiones del aprendizaje y considere cuáles elementos son importantes en su propia clase.

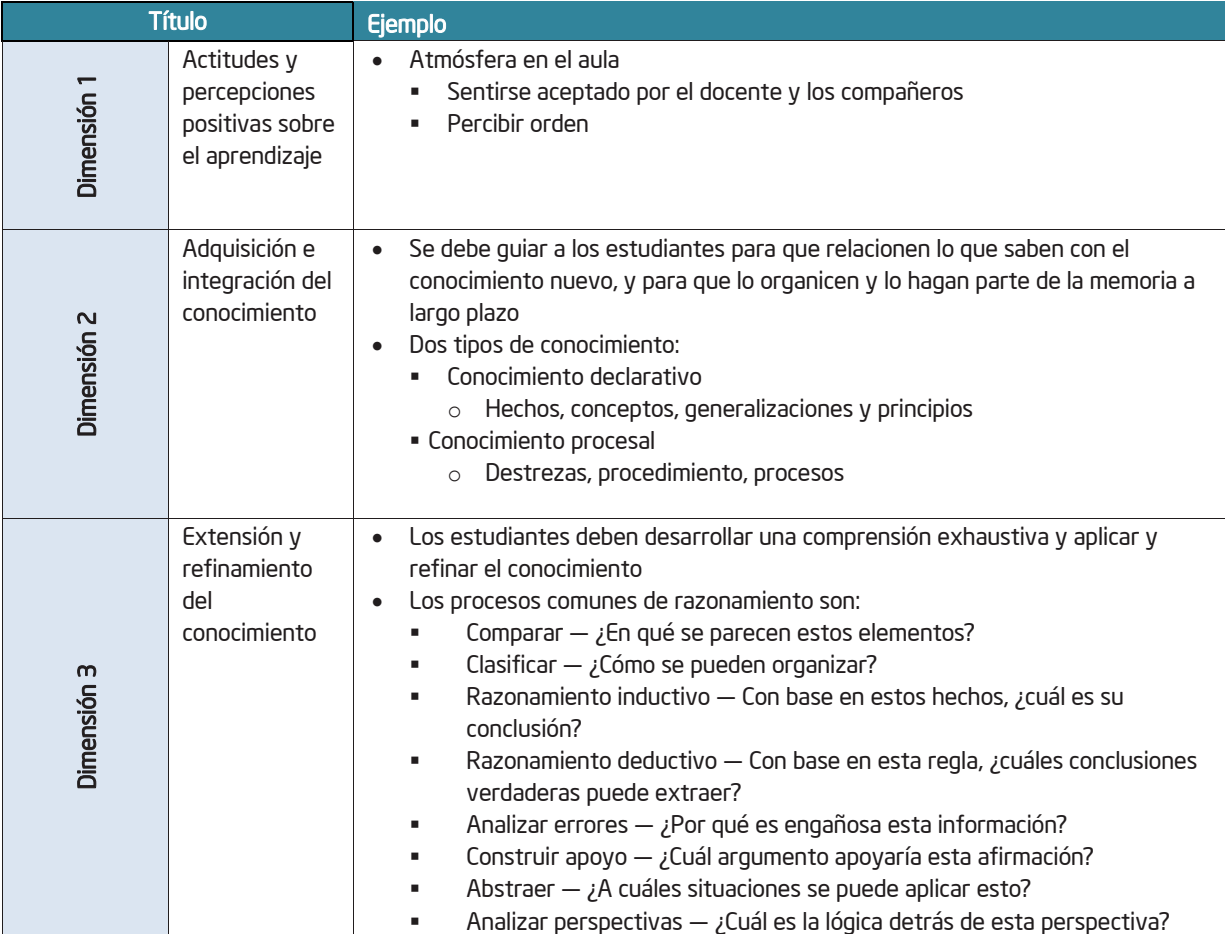

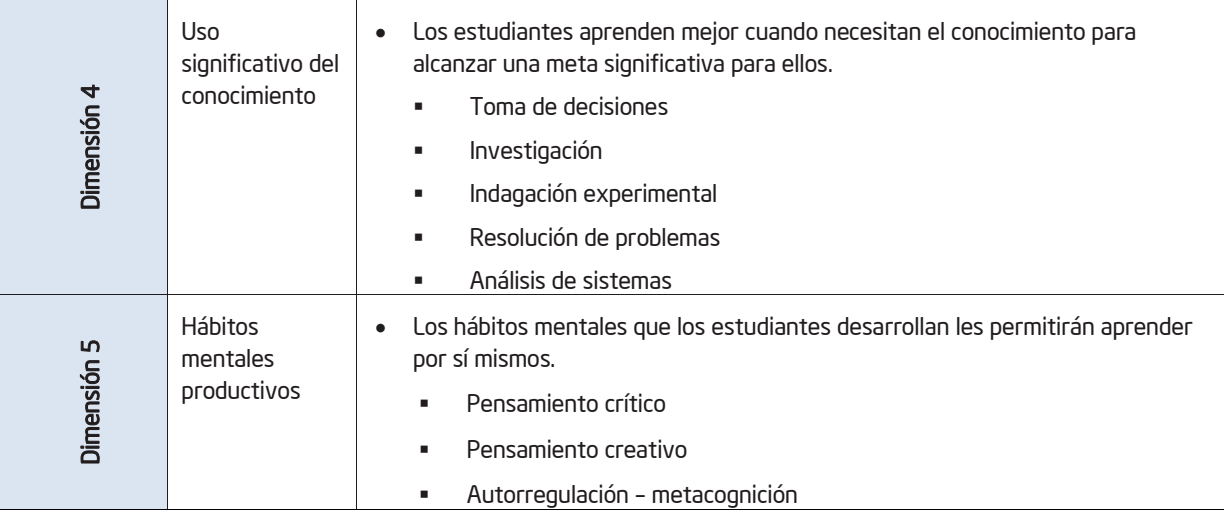

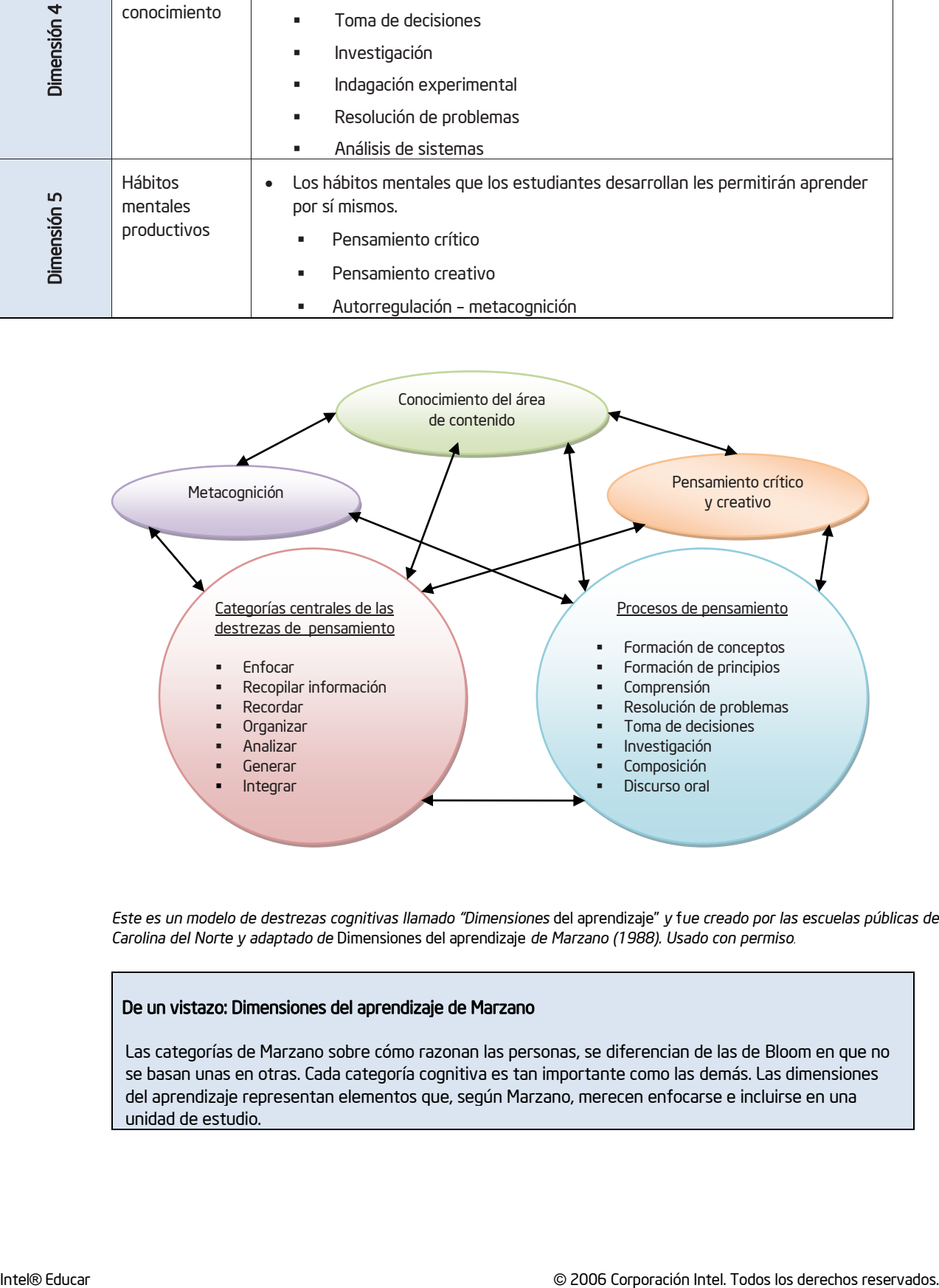

*Este es un modelo de destrezas cognitivas llamado "Dimensiones* del aprendizaje‖ *y* f*ue creado por las escuelas públicas de Carolina del Norte y adaptado de* Dimensiones del aprendizaje *de Marzano (1988). Usado con permiso.*

#### De un vistazo: Dimensiones del aprendizaje de Marzano

Las categorías de Marzano sobre cómo razonan las personas, se diferencian de las de Bloom en que no se basan unas en otras. Cada categoría cognitiva es tan importante como las demás. Las dimensiones del aprendizaje representan elementos que, según Marzano, merecen enfocarse e incluirse en una unidad de estudio.

Aplique las dimensiones de aprendizaje mientras revisa un proyecto en el sitio web de Intel® Educación.

- 1. Abra <http://www.intel.com/education/la/es/tools/index.htm>
- 2. Agregue esta página a sus *Favoritos*, para tener fácil acceso a ella en el futuro.
	- a. En el menú *Favoritos*, seleccione *Agregar a Favoritos*.
	- b. Escoja la opción *Nueva carpeta*.
	- c. Digite *Sitios Intel*.
	- d. Pulse *Aceptar*.

Usuarios de Macintosh\*: En el menú *Favoritos*, deslice el cursor sobre *Organizar Favoritos* y luego pulse *Nueva carpeta*. Digite *Sitios Intel*. Seleccione su nueva carpeta y pulse *Agregar* para guardar la página deHerramientas para el Pensamiento en esta carpeta.

- 3. Ponga atención a las secciones de las herramientas para el pensamiento crítico del sitio web Intel Educación: *Clasificación Visual*, *Explicando una Razón, Mostrando Evidencias y Beneficios de las Herramientas para el Pensamiento*.
- 4. Haga clic en *Clasificación Visual*.
- 5. Agregue esta página a sus *Favoritos*, en la subcarpeta *Sitios Intel*.

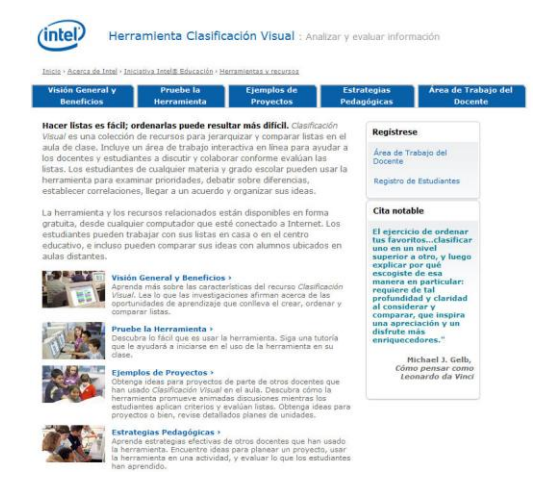

- 6. Ponga atención a las secciones del sitio *Clasificación Visual.* Cada una de las herramientas cognitivas incluye las mismas categorías:
	- Resumen y Beneficios Características de la herramienta
	- Pruebe la Herramienta Proyecto de práctica que puede manipular y un tutor completo
	- Ejemplos de Proyectos Ideas para proyectos y planes de unidad
	- Estrategias Pedagógicas Mejores prácticas para usar la herramientas con los estudiantes
	- Área de Trabajo del Docente Espacio protegido con una clave, para crear proyectos para sus estudiantes
	- Recomendaciones del Sitio Especificaciones técnicas requeridas para usar la herramienta

Señale las secciones de *Clasificación Visual* para ayudar a que sus participantes se ubiquen en el formato estándar del Web para todas las herramientas.

Señale las secciones del P*royecto Agua de Río Citadino*. Específicamente, muestre cómo funciona la

herramienta *Clasificación Visual.* Esta clasificación evalúa el impacto ambiental de la industria en un río:

- Deslice el ratón sobre un triángulo con comentarios, para ver la explicación sobre la ubicación del elemento.
- Pulse, sostenga y arrastre para reordenar la lista.
- Pulse el botón *Comparar,* para comparar su clasificación con la de otro equipo.

#### Ponga atención al número de correlación. Cuanto más cerca de 1 esté el número, más parecido será el orden.

#### 7. Haga clic en *Ejemplos de Proyectos* y luego seleccione *Ideas de Proyectos*.

8. Haga clic en *[Agua de Río Citadino](http://educate.intel.com/cr/ThinkingTools/VisualRanking/ProjectExamples/ProjectIdeas/VR_ProjectIdeas6.htm)* y ponga atención a las secciones del proyecto y al proyecto de *Clasificación Visual* incluido en él.

 9. Lea la idea del proyecto. Seleccione algunas de las siguientes destrezas del pensamiento de las Dimensiones 3 y 4 de Marzano que los estudiantes utilizarían durante esta unidad. Teorice y explique qué estarían haciendo los estudiantes dentro de esa dimensión durante la unidad. ¿Qué debería ocurrir para promover el pensamiento en cada dimensión, extrapolándolo desde la descripción? ¿Cómo se llevaría a cabo ese proceso de pensamiento? El primero se ha completado para servir como ejemplo.

Nota: No todas las destrezas enumeradas pueden ser evidentes en el plan de unidad, ni tampoco aparecen todas.

a. Comparar  $\epsilon$ En qué se parecen estos elementos?

Los estudiantes se agrupan y comparan las preocupaciones ambientales cruciales. Los estudiantes comparan su lista de clasificación con las de otros equipos.

b. Razonamiento inductivo — Con base en estos hechos, ¿cuál es su conclusión?

#### **c.** Análisis de errores — ¿Por qué es engañosa esta información?

- d. Construir apoyo  $-$  ¿Cuál argumento apoyaría esta afirmación?
- e. Analizar perspectivas ¿Cuál es la lógica detrás de esta perspectiva?
- f. Indagación experimental ¿Qué sucedería si...? ¿Cómo podría yo determinar....?

g. Resolución de problemas — ¿Cuáles soluciones intentará?

#### h. Análisis de sistemas — ¿Qué sucedería si una parte clave de este sistema…?

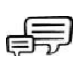

11. Comparta sus ideas con un compañero acerca de lo que usted vio en esta unidad. Discuta cómo esta nueva categorización de destrezas de pensamiento y de aprendizaje en clase provee una forma diferente de ver las habilidades de pensamiento. ¿Cuál sería la diferencia de este análisis de las destrezas de pensamiento si usted utiliza la Taxonomía de Bloom?

一

## Paso 3: Aplicar los 16 hábitos de pensamiento de Costa y Kallick

Art Costa y Bena Kallick han identificado 16 hábitos de pensamiento que usan los pensadores eficaces cuando se confrontan con un problema retador. Según Costa, un hábito del pensamiento es *saber cómo comportarse cuando no conoce la respuesta* (Costa y Kallick, 2000-2001). Utilizar un hábito de pensamiento requiere muchas destrezas, actitudes y conductas aprendidas. Estas conductas no se presentan en aislamiento, sino en grupos. Su lista de 16 hábitos de pensamiento no está completa, pero es un punto de partida para la discusión sobre cómo las personas demuestran su inteligencia.

Lea detenidamente cada uno de los hábitos siguientes. ¿Qué le parece especialmente interesante o llamativo sobre estos hábitos, tomando en cuenta a sus propios estudiantes y aula? ¿Se pueden enseñar específicamente estos hábitos?

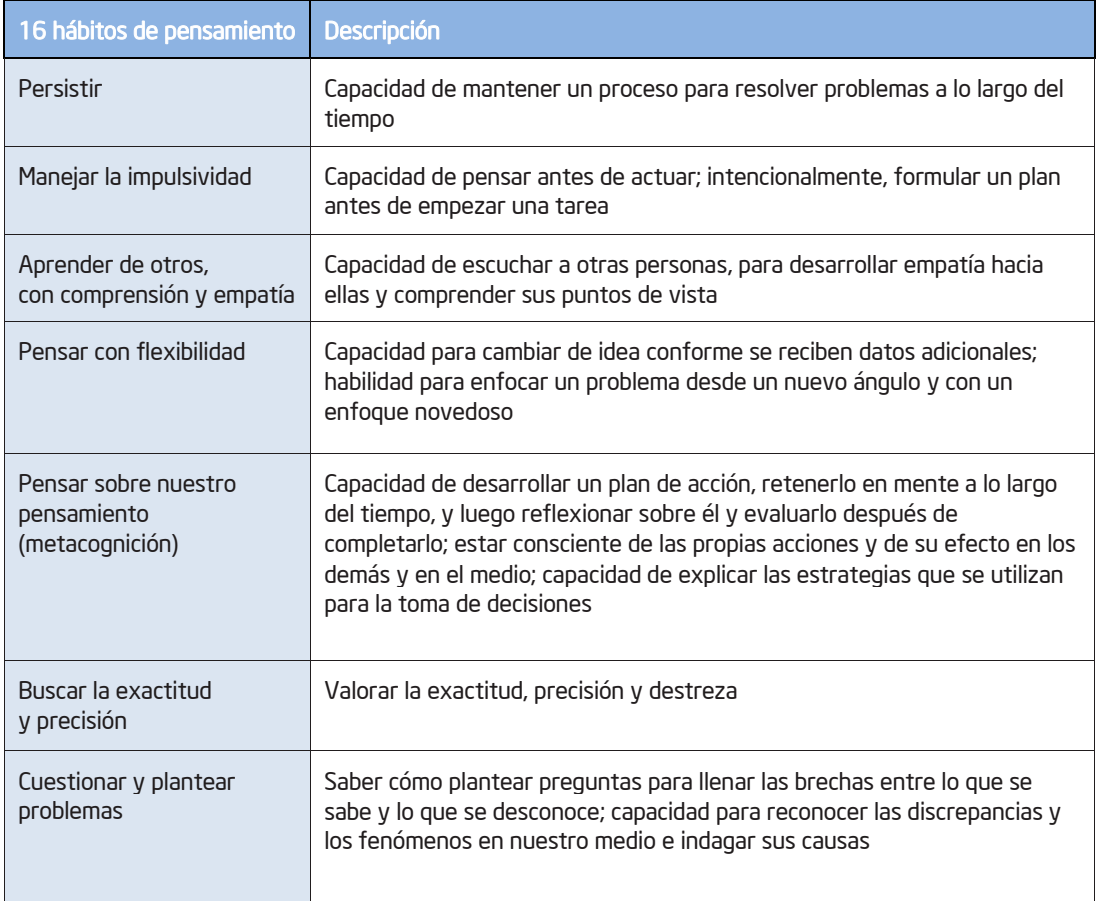

(Continúa en la página siguiente)

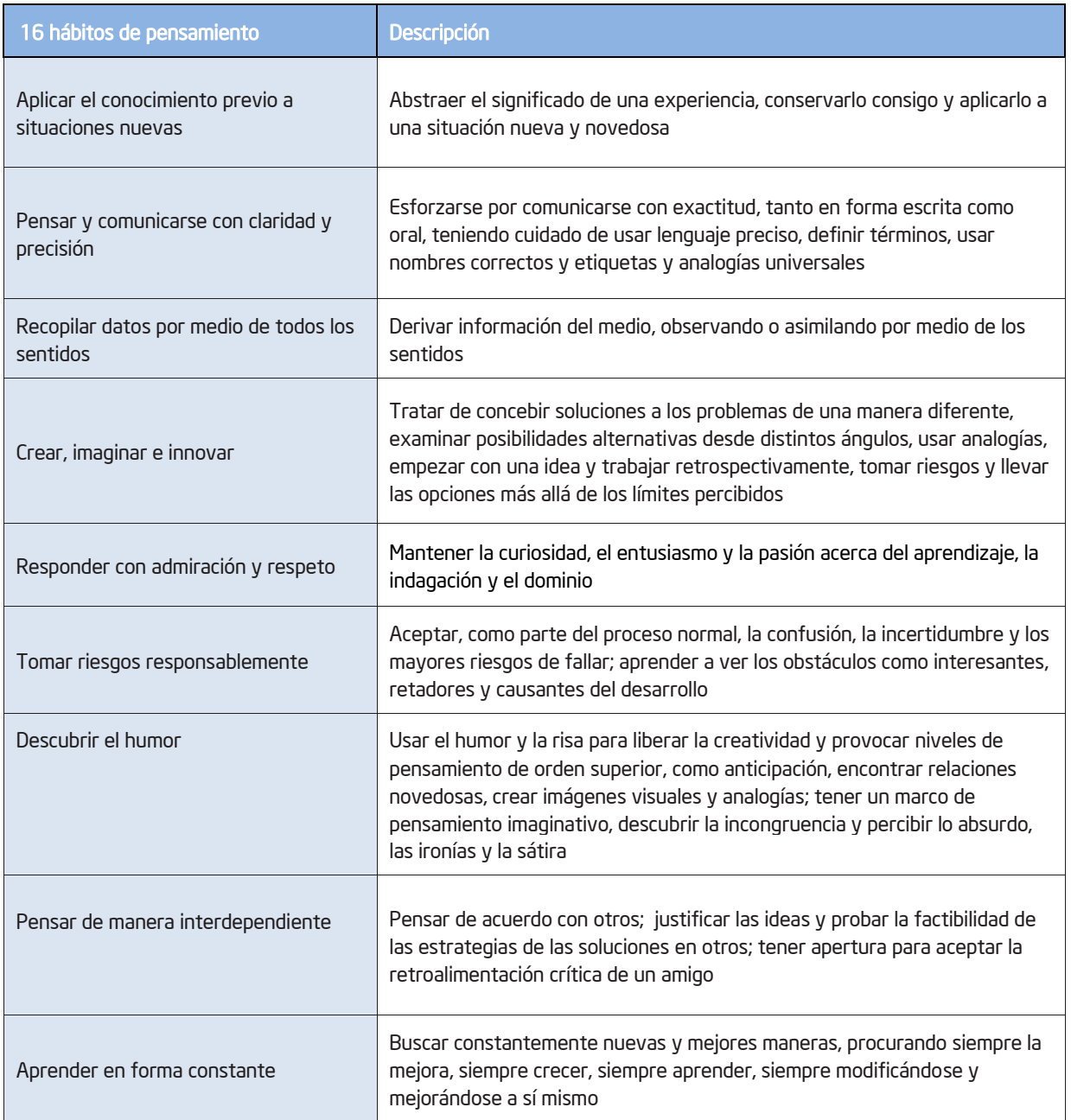

Resumido de *Describir 16 hábitos de pensamiento*, escrito por Arthur Costa y Bena Kallick

#### De un vistazo: Los 16 hábitos de pensamiento de Costa y Kallick

En vez de tratar de categorizar todas las áreas del pensamiento (como Bloom) o de explicar cómo se usa el conocimiento dentro de un medio social y personal (como Marzano), Costa y Kallick definieron los hábitos que se requieren para satisfacer las *condiciones retadoras*, aquellas que demandan razonamiento estratégico, perspicacia, perseverancia, creatividad y destreza para resolver un problemas complejo.

### Actividad 5

# Crear su propia taxonomía de hábitos de aprendizaje

Cuando piensa sobre lo que sus estudiantes necesitan para tener éxito, ¿cuáles destrezas y hábitos considera más importantes de apoyar en su currículo y en su ambiente de aula?

- 1. Considere los tres modelos de categorías/destrezas que los estudiantes necesitan para aprender con más éxito. ¿Cuáles ideas de cualquiera de estos tres modelos le interesa más desarrollar (o continuar desarrollando) en su clase?
- 2. Desarrolle su propia taxonomía de hábitos de aprendizaje usando un organizador visual que satisfaga sus necesidades. Use la tabla presentada a continuación o el diagrama de Venn de la página siguiente, para definir y organizar las destrezas de pensamiento o los hábitos que le gustaría que sus estudiantes desarrollen en su clase.

Nota: La *Taxonomía revisada* de Bloom y las *Seis facetas de la comprensión* de Wiggins y McTighe se incluyen en el *Apéndice B*, como modelos de pensamiento adicionales por considerar, si lo desea. O bien, puede visitar <http://www97.intel.com/cr/ProjectDesign/ThinkingSkills/>

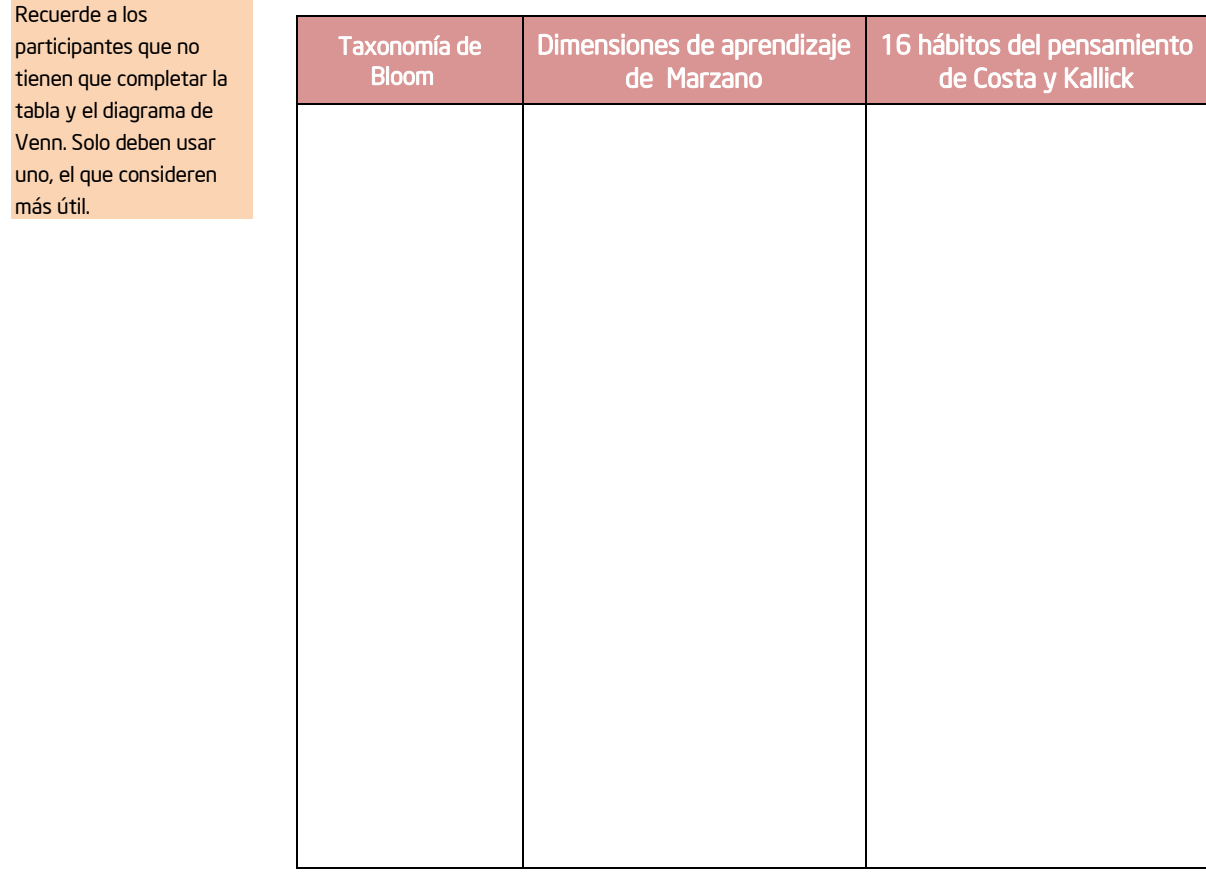

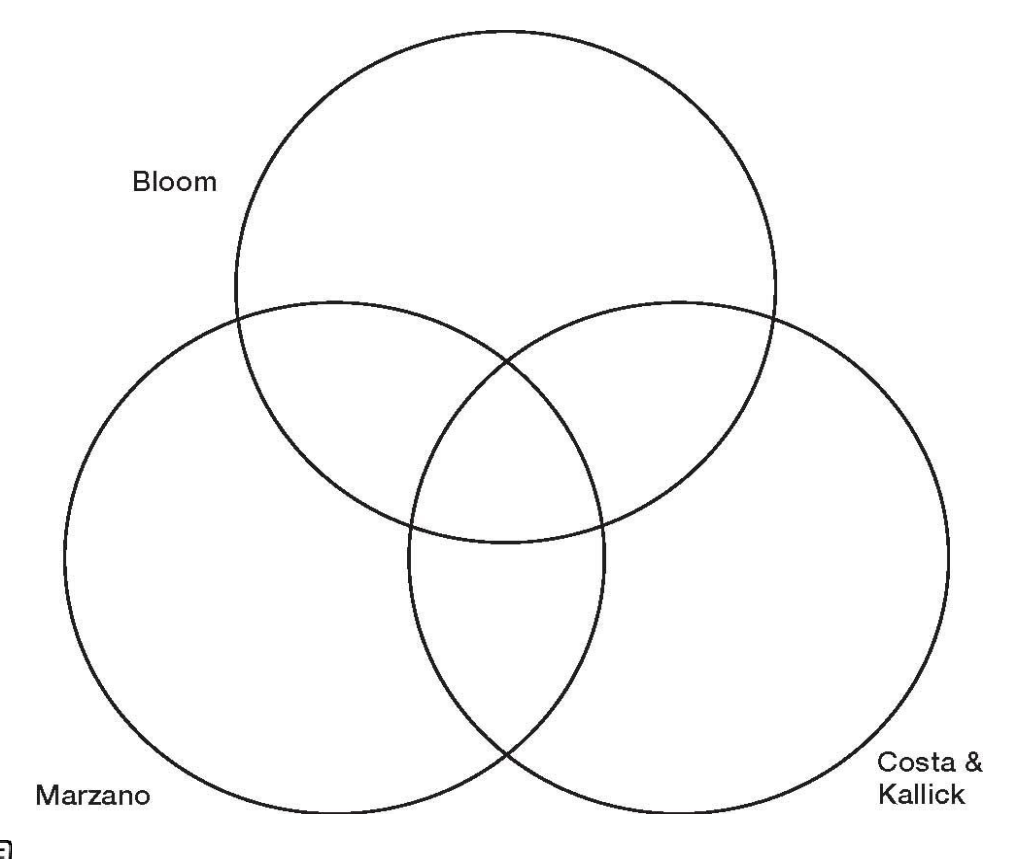

3. Comparta sus ideas con un grupo pequeño. Luego, en conjunto, realicen una lluvia de ideas sobre las maneras en que un docente puede crear un ambiente de aprendizaje positivo para apoyar estos tipos de pensamiento de orden superior. Anote sus ideas.

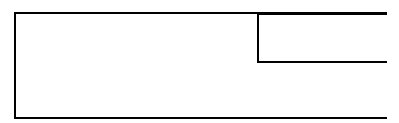

# Actividad 6 Revisión de la plantilla del plan de unidad

Durante los siguientes módulos, usted:

- Creará las bases de su plan de unidad (mediante la definición de sus destrezas de pensamiento meta, programas oficiales de estudio, prioridades para el diseño del proyecto, preguntas para elaborar un currículo y un plan de evaluación).
- Usará las herramientas cognitivas para observar qué tan bien se ajustan dentro de las metas y objetivos de su unidad y cómo los apoyan, y, posteriormente,
- Finalizará sus planes de unidad con el uso de la herramienta, las actividades y la implementación.

Resalte la importancia que los docentes no deben tratar de forzar el ajuste para el uso de la tecnología o utilizar las herramientas de pensamiento solo para actividades superfluas. Los módulos 5 al 9 están diseñados para ayudarlos a identificar las mejores herramientas para usar en sus unidades particulares.

El propósito de los módulos 1 al 4 son las bases para la elaboración del plan de unidad, para que sea pedagógicamente fuerte y acertado. El propósito de los módulos 5 al 9 es probar las ideas para utilizar las herramientas de pensamiento que *podrían* funcionar en su unidad. Durante el proceso de creación de la unidad, usted tratará de ubicar la mejor herramienta para el trabajo, y de todas las diferentes herramientas disponibles en este taller es muy probable que no todas se ajusten dentro de este plan de unidad. A través de todos los módulos, y de manera especial en el módulo 10, usted estará evaluando sus ideas para utilizar las herramientas en su unidad —determinando su compatibilidad con las necesidades de sus estudiantes— y definiendo cuáles herramientas serán integradas dentro de su plan de unidad. En cualquier momento durante estos módulos, o si desde el principio usted sabe que una herramienta específica no encajará en su unidad, usted puede optar por probar otra idea para otra unidad o proyecto que se ajuste más al propósito de esta herramienta. Si usted decide tomar esta decisión, utilizará el formulario idea de proyecto únicamente para esa herramienta.

En esta actividad, revise la plantilla del plan de unidad como preparación para actividades futuras. Utilice también este tiempo para ingresar su "taxonomía de hábitos de aprendizaje" dentro de la misma plantilla como la primera parte en la elaboración de las bases de su unidad.

1. Discuta brevemente varias de las secciones de los planes de unidad en las siguientes páginas.

2. Cree una carpeta en su escritorio (o en la ubicación que le indique su facilitador) y nombre la carpeta [su nombre] Carpeta de proyectos. Guarde en esta carpeta todos los archivos de este taller.

3. Vaya a <http://www.intel.com/education/la/es/ttt/>

4. Agregue esta página a sus *Favoritos* en la subcarpeta *Sitios d*e *Intel*.

Guíe a los participantes hacia los archivos disponibles en este sitio. Todos los archivos que se usarán en este taller, están disponibles en esta página web.

5. Pulse el botón derecho del ratón en el documento *Plantilla del plan de unidad* y seleccione *Guardar archivo como*.

Usuarios de Macintosh: presione la tecla *CTRL*, haga clic en el documento *Plantilla de Unidad* y luego seleccione *Bajar el vínculo al disco.* 

Nota: Tal vez sea una buena idea descargar ahora todos los archivos para el taller, para así ahorrar tiempo después.

6. Localice su Carpeta de proyectos y guarde el archivo.

#### 7. Abra el documento *Plantilla del plan de unidad*.

8. Considere refinar su *taxonomía de hábitos de aprendizaje* a un número manejable de destrezas cognitivas, y luego digítelas en la sección *Taxonomía de hábitos de aprendizaje* del documento *Plantilla del plan de unidad*. Usted puede continuar refiriéndose a estas destrezas de pensamiento conforme vaya construyendo el plan de unidad en los siguientes módulos.

#### Plantilla del plan de unidad

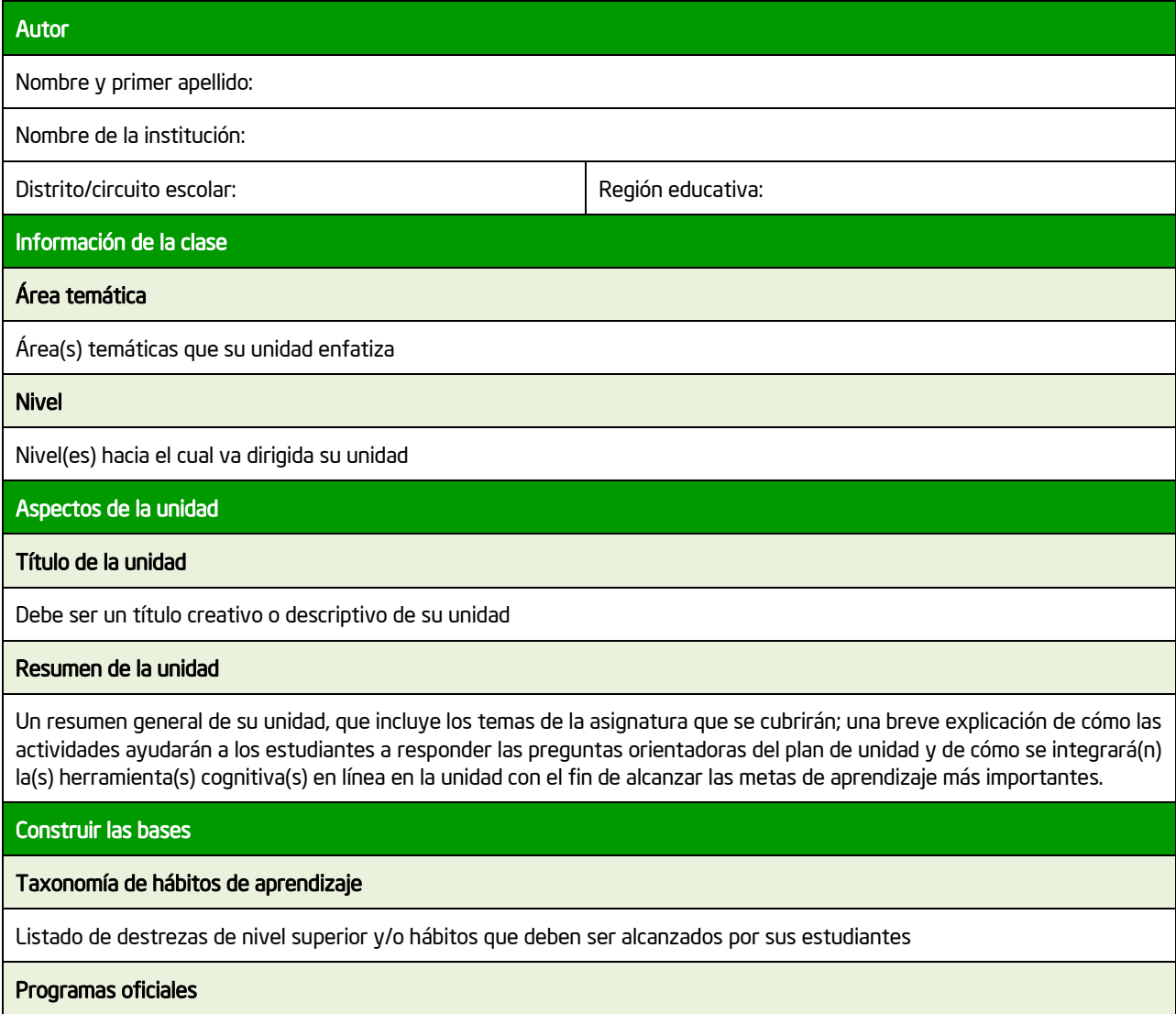

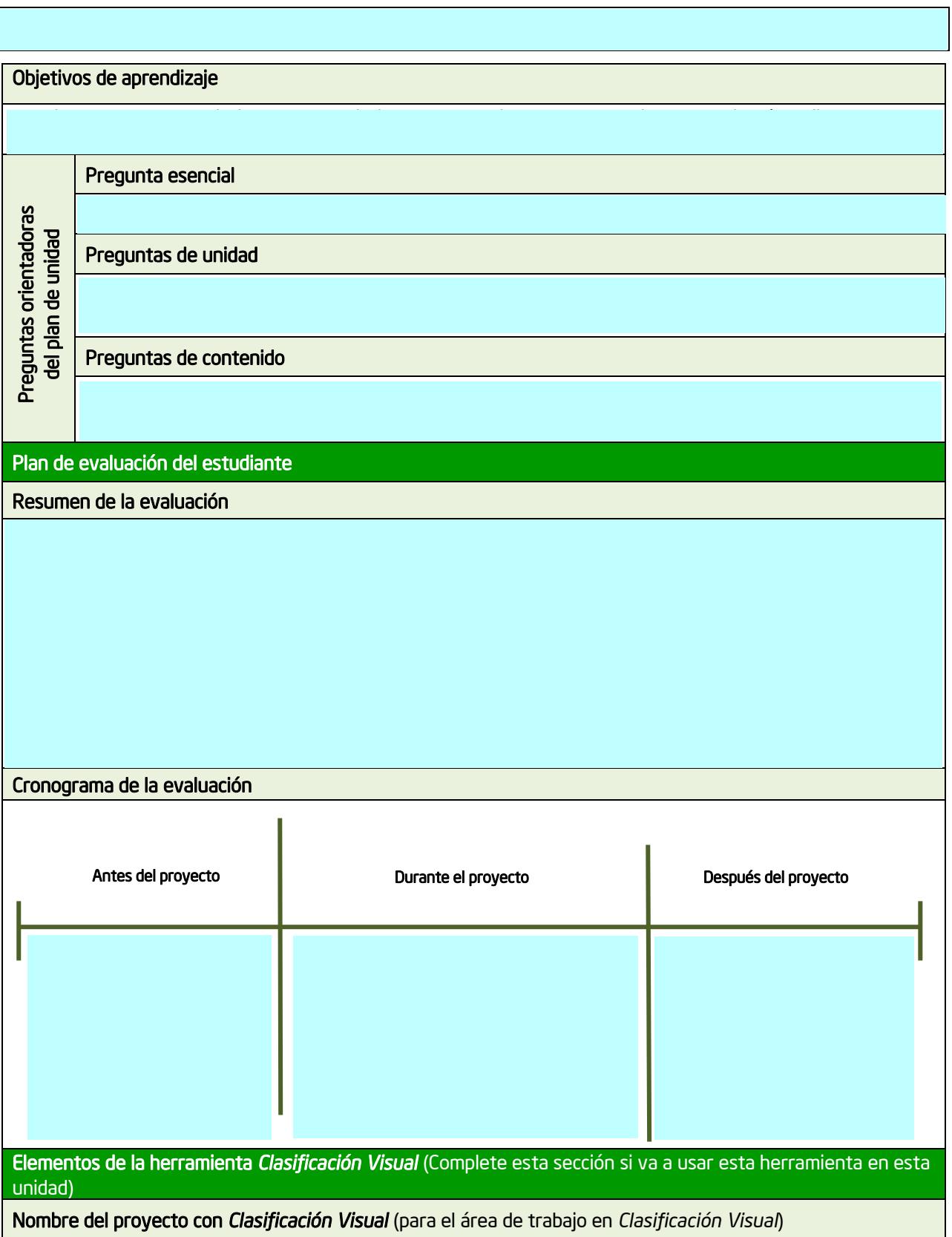

Elementos de la herramienta *Clasificación Visual (Continuación)*

Descripción del proyecto (para el área de trabajo de *Clasificación Visual*)

Indicaciones (para el área de trabajo en *Clasificación Visual*)

Lista por clasificar (para el área de trabajo en *Clasificación Visual*)

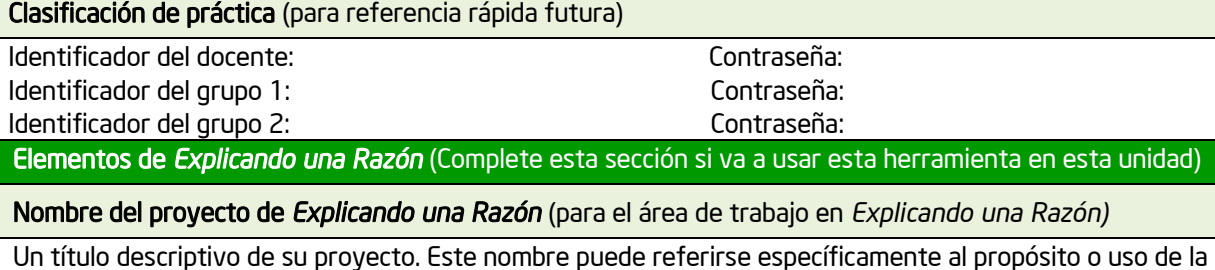

herramienta *Explicando una Razón* en el proyecto general. Este título aparecerá en el *Área de trabajo del estudiante* y también en la parte superior de las listas de *Explicando una Razón* de los estudiantes.

Descripción del proyecto (para el área de trabajo en *Explicando una Razón*)

Un párrafo corto, bien enfocado, que describe el proyecto a sus estudiantes y les explica cómo usarán la herramienta *Explicando una Razón* para ayudarse a responder las preguntas del proyecto. Indica por qué vale la pena estudiar este proyecto o problema, y define qué tratarán los estudiantes de resolver, producir, responder, probar, recomendar o averiguar.

Pregunta de investigación (para el área de trabajo en *Explicando una Razón*)

La pregunta directa que los estudiantes responderán en su mapa, la cual requiere la construcción de un mapa de causas y efectos para un sistema o asunto complejo.

Mapa de práctica (para su referencia futura)

Identificador del docente: Contraseña:

Identificador del grupo: Contraseña:

Identificador del grupo revisor: Contraseña:

[Pegue aquí el mapa] En la vista *Imprimir mapa*, presione el botón derecho del ratón, seleccione Copiar, y luego regrese a este plan de unidad y peque aquí *(Ctrl-V)* la imagen.

Usuarios de Macintosh\*: Mantenga presionada la tecla *Ctrl* y pulse sobre el mapa. Seleccione *Copiar Imagen.* Devuélvase a este plan de unidad y pegue aquí *(Command-V)* la imagen.

Elementos de *Mostrando Evidencias* (Complete esta sección si va a usar esta herramienta)

Nombre del proyecto de *Mostrando Evidencias* (para el área de trabajo en *Mostrando Evidencias*)

Es un título descriptivo. Este nombre puede referirse específicamente al propósito o uso de la herramienta *Mostrando Evidencias* en el proyecto general. Este título aparecerá en el *Área de trabajo del estudiante* y también en la parte superior de las listas de *Mostrando Evidencias* de los estudiantes.

Descripción del proyecto (para el área de trabajo en *Mostrando Evidencias*)

Un párrafo corto, bien enfocado, que describe el proyecto a sus estudiantes y les explica cómo usarán la herramienta *Mostrando Evidencias* para ayudarse a responder las preguntas del proyecto. Indica por qué vale la pena estudiar este proyecto o problema, y define qué tratarán los estudiantes de resolver, producir, responder, probar, recomendar o averiguar

Pregunta de estímulo (para el área de trabajo en *Mostrando Evidencias*)

Caso de práctica (para referencia futura)

Identificador del docente: Contraseña: Identificador del grupo: Contraseña: Identificador del grupo revisor: Contraseña:

Afirmaciones (para el área de trabajo en *Mostrando Evidencias*)

Evidencia (para el área de trabajo *Mostrando Evidencias*)

#### Detalles de la unidad

Tiempo aproximado requerido

Destrezas previas necesarias

#### Procedimientos

empezar esta unidad

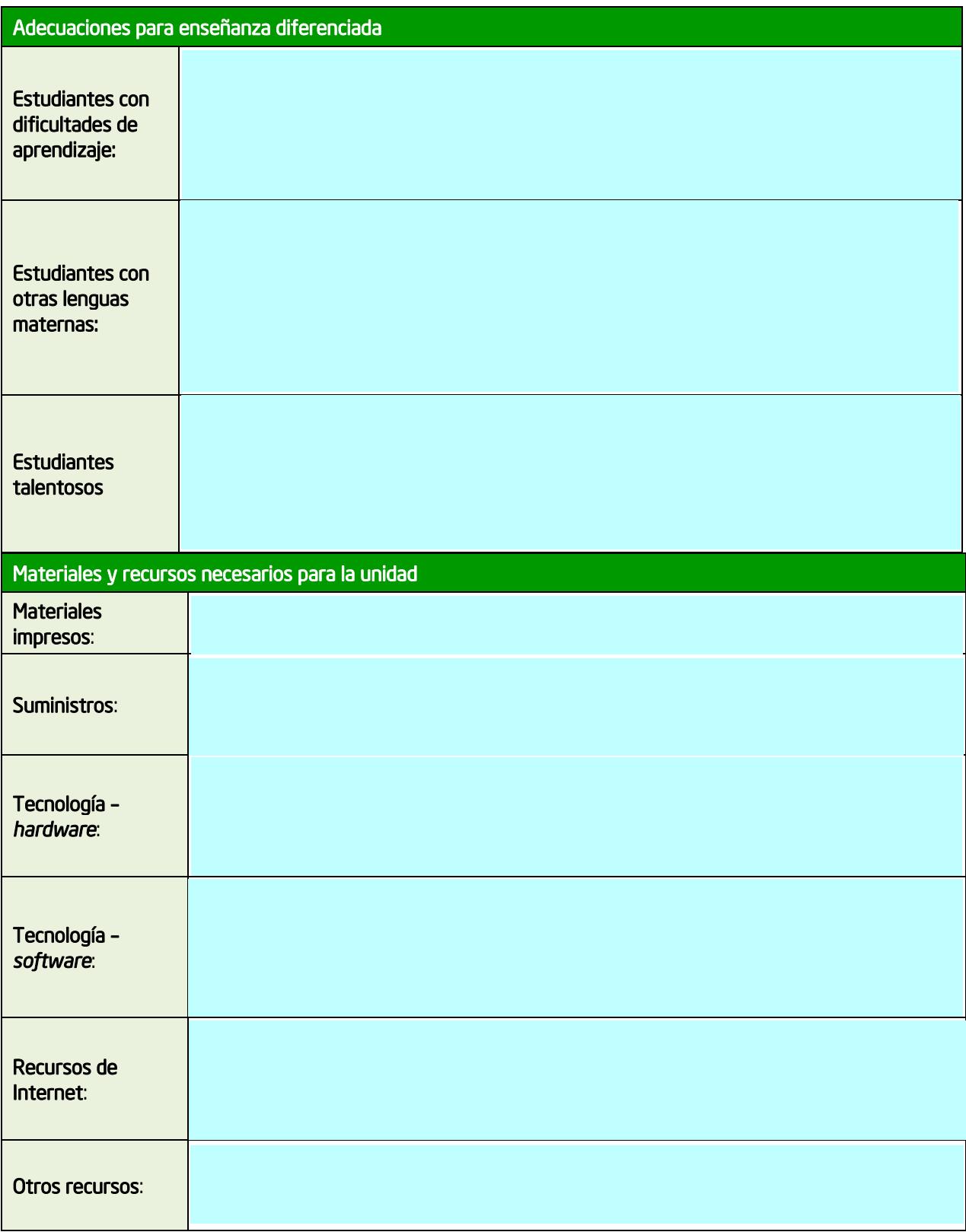

### Actividad 7

# Apoyar niveles más profundos de pensamiento

Con el fin de prepararse para el proceso de planeamiento del proyecto más adelante en el taller, será útil identificar y organizar las influencias positivas y negativas que afectan la incorporación y el uso de las destrezas de pensamiento de orden superior en el aula. Consulte su propia *taxonomía de hábitos de aprendizaje* en las páginas anteriores mientras piensa en su propia aula. Use la herramienta *Explicando una Razón,* para explorar las respuestas a la pregunta:

#### *¿Qué influye en los niveles de pensamiento más profundo?*

### Paso 1: Entender la herramienta *Explicando una Razón*

Durante esta y futuras actividades, usaremos la herramienta *Explicando una Razón*  para explorar qué afecta el pensamiento en el aula. A continuación se presenta la estructura básica del espacio de la herramienta.

Los factores que forman parte de las relaciones de causa y efecto se representan con una casilla cuadrada; y las relaciones entre los factores, por medio de flechas de un grosor y color específicos para darles significado:

- Las flechas más gruesas muestran una relación más fuerte.
- Las flechas más delgadas muestran una relación más débil.
- Las flechas azules indican relaciones positivas (conforme X aumenta, Y aumenta).
- Las flechas rojas indican relaciones negativas (conforme X aumenta, Y disminuye).

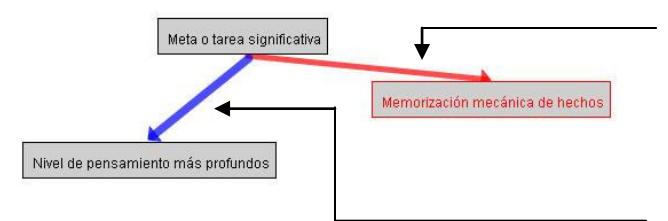

Flecha roja (disminuye): Conforme aumenta una meta o tarea significativa, disminuye la memorización mecánica de los hechos.

Flecha azul (aumenta): Conforme aumenta una meta o tarea significativa, aumentan los niveles de pensamiento más profundos.

Al mover su cursor sobre una flecha de relación, la descripción de esa relación aparecerá en la parte superior del mapa. Al pulsar dos veces en una flecha, verá la descripción completa de la relación que explica o proporciona evidencia de la relación causal.

Antes de que los participantes entren en el sitio web de *Explicando una Razón,* haga una breve demostración de cómo se podría responder la pregunta de esta actividad: *¿Qué influye en los niveles de pensamiento más profundo?*

- 1. Use la presentación para brindar una comprensión básica de las relaciones y del significado de los colores y el grosor de las líneas.
- 2. Vaya al mapa demostrativo de *Explicando una Razón* y pulse el botón *Borrar el mapa.*
- 3. Señale los botones en el espacio de trabajo, así como su función.
- 4. Pulse el icono *Crear un factor.*
- 5. Digite las palabras *niveles de pensamiento más profundos* en la casilla para el nombre del factor, y explique que posteriormente deberán digitar, en el área de descripción, lo que esa frase significa para ellos.
- 6. Cree un factor nuevo de una *meta o tarea significativa.* En la casilla *Describa este factor,*  digite *Usar el conocimiento para alcanzar una meta o tarea que sea significativa para la persona.*
- 7. Cree otro factor para la *memorización mecánica de hechos;* en el campo descripción, digite *Memorización de hechos aislados, sin contexto.*
- 8. Pulse el botón *Agregar una nueva relación entre factores.*
- 9. Agregue la relación: *Conforme aumenta una tarea o meta significativa, aumentan los niveles de pensamiento más profundo.* Escoja la intensidad de la relación causal en la casilla desplegable. Explique que, en la casilla de descripción, deberán describir (cuando trabajen en sus propios mapas) por qué piensan que esa relación es causal.
- 10. Deslice el ratón sobre la flecha azul, para mostrar cómo leer la relación.
- 11. Agregue la relación: *Conforme la meta o tarea significativa aumenta, la memorización mecánica de hechos disminuye,* y seleccione la intensidad
- 12. Pida a los docentes que se conecten al sitio y agreguen, por sí mismos, factores y relaciones. (Vea la página siguiente).

### Paso 2: Explorar niveles de pensamiento más profundos con la herramienta *Explicando una Razón*

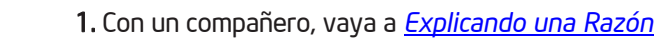

#### 2. Agregue esta página a sus *Favoritos* en la subcarpeta *Sitios Intel*.

3. Note que en este sitio aparecen los mismos temas que en el sitio Web *Clasificación Visual: Resumen y Beneficios, Pruebe la Herramienta, Ejemplos de Proyectos, Estrategias Didácticas, Área de Trabajo del Docente* y *Recomendaciones del Sitio*.

#### 4. Haga clic en *Registro de Estudiantes.*

Si bien los docentes estarán trabajando en equipos durante esta actividad, asigne identificadores a los equipos y contraseñas a cada persona de forma tal que los participantes puedan usar la misma información de ingreso para los otros proyectos de herramientas de pensamiento en los Módulos 3 y 4. Los participantes de cada equipo decidirán entre ellos cuales identificadores utilizar.

Υ.

Antes de iniciar la lección, usted puede colocar en cada computadora una nota con la información para ingresar.

5. Su facilitador le dará a su equipo el *Identificador del docente*, el *Identificador del equipo* y la *Contraseña*. Anótelos ya que, los necesitará posteriormente en el taller.

Identificador del docente:

Identificador del equipo:

Contraseña:

Nota: pueda ser que usted desee anotar esta información en la sección de Generalidades para un fácil acceso.

- 6. Se abrirá la página inicial del estudiante. Bajo *Nombre del Proyecto,* escoja el proyecto *Niveles de Pensamiento Más Profundos.*
- 7. Trabaje con un compañero y agregue factores y relaciones a su mapa para responder a la pregunta: *¿Qué influye los niveles de pensamiento más profundos?* 
	- a. Haga clic en *Crear un nuevo factor* .
	- b. Digite las palabras *Niveles de pensamiento más profundos* en la casilla para el nombre del factor, y en la descripción explique lo que quiere decir para usted. Si lo desea, escoja un color

Debe haber practicado estos pasos (en la página anterior) antes de que los docentes entraran al sitio. Simplemente tiene que indicarles que las instrucciones están aquí.

para representar este factor.

- c. Agregue factores adicionales, y las descripciones que les corresponden, que pueden influir tanto positiva como negativamente los niveles de pensamiento más profundos en el aula.
- d. Haga clic en *Agregar una nueva relación entre factores.*
- e. Pulse las flechas descendentes para seleccionar la relación deseada, y escoja la intensidad de esa relación causal (cuán fuerte es la relación de causa y efecto). Describa la relación e indique por qué esa relación puede ser causal.

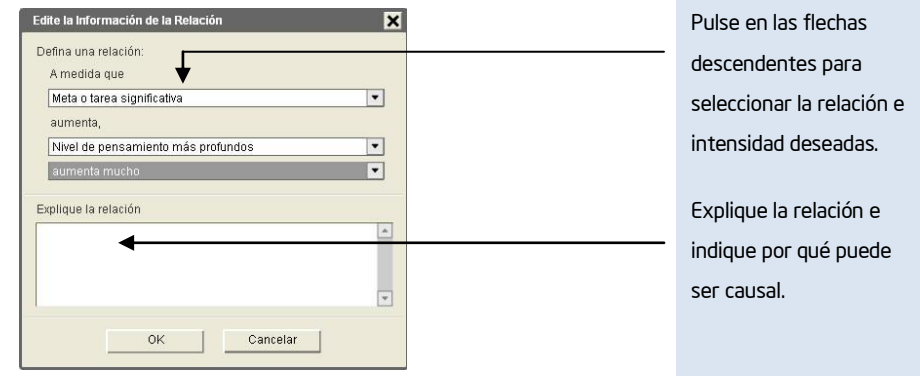

8. Con su compañero, agregue por lo menos tres factores más, sus relaciones causales apropiadas y las descripciones de todos.

9. Deslice el ratón sobre las flechas azules y rojas, para leer las relaciones.

Nota: el primer factor siempre debe *aumentar* para poder interpretar visualmente el mapa. Tal vez sea necesario volver a redactar un factor para que la *estructura de la oración* y el significado del mapa sean correctos.

- 10. Si agrega un factor que luego decide eliminar, pulse en el factor y luego pulse en el botón *Borrar la selección actual.*
- 11. Mientras trabaja, asegúrese de guardar periódicamente, haga clic en *Guardar su trabajo*
- 12. Cuando termine de agregar sus factores y relaciones, pulse en el botón *Carpeta* para guardar la última versión en su carpeta.

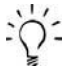

Nota: en actividades posteriores revisará su mapa para agregar factores y relaciones adicionales. El botón *Carpeta* permite a un equipo de estudiantes guardar etapas importantes de su mapa, de modo que el educador pueda revisar cada etapa del proceso de aprendizaje.

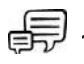

13. Camine alrededor del aula y vea los mapas de otros equipos. Pulse dos veces en los factores y flechas de las relaciones para ver los detalles, con el fin de entender mejor el razonamiento de cada equipo.

### Paso 3: Reflexionar sobre la creación de mapas

一

Después de la actividad de creación de mapas, comente con el grupo las siguientes preguntas:

- ¿Se pusieron usted y su compañero(a) inmediatamente de acuerdo sobre qué incluir en el mapa? ¿Conversaron sobre sus ideas y adoptaron una solución intermedia? ¿Agregaron ideas de ambos en el mapa?
- ¿Sobre qué hablaron mientras creaban el mapa?
- ¿Se les ocurrieron otras ideas al ver los mapas de razonamiento de los demás equipos?
- ¿Esta actividad cambió su comprensión acerca de qué lleva hacia niveles de pensamiento más profundos? ¿Lo(a) ayudó esta actividad a tomar en cuenta lo que puede limitar los niveles de pensamiento más profundos? Si es así, ¿cómo ha cambiado o evolucionado su punto de vista?

# Referencias

- Bloom, B. (Ed.) (1956). *Taxonomy of educational objectives. Book 1: Cognitive domain*. New York: Longman.
- Costa, A. & Kallick, B. (2000-2001). *Describing 16 habits of mind.* Retrieved from [www.habits-of-mind.net/pdf/16HOM2.pdf](http://www.habits-of-mind.net/pdf/16HOM2.pdf)
- Cotton, K. (1991). *Teaching thinking skills.* (Close-up #11 in School improvement research series). Portland, OR: Northwest Regional Educational Laboratory. Retrieved from [www.nwrel.org/scpd/sirs/6/cu11.html](http://www.nwrel.org/scpd/sirs/6/cu11.html)
- Marzano, R.J. (1992). *A different kind of classroom: Teaching with dimensions of learning.*  Alexandria, VA: Association for Supervision and Curriculum Development.
- Marzano, R.J.; Brandt, R.S.; Hughes, C.S.; Jones, B.F.; Presseisen, B.Z.; Rankin, S.C. & Suhor, C. (1988). *Dimensions of thinking.* Alexandria, VA: Association for Supervision and Curriculum Development.

Partnership for 21st Century Skills (2003). *Learning for the 21st century.* Washington, DC:

Author. Retrieved from [www.21stcenturyskills.org/downloads/P21\\_Report.pdf](http://www.21stcenturyskills.org/downloads/P21_Report.pdf)

Public Schools of North Carolina (1999, Summer). Understanding North Carolina Tests: Thinking

Skill Level. *Assessment Brief*, 6(4).

Para recursos adicionales acerca de las destrezas de pensamiento de alto nivel y los modelos de pensamiento, favor vea los recursos disponibles en el Apéndice B.

# Resumen del módulo 1

Use este resumen para revisar los principales puntos de este módulo con sus participantes y compruebe la comprensión.

Repase las ideas centrales de este módulo y los materiales o ideas que ha creado que puede usar en su aula, proceso de enseñanza o planeamiento para mejorar el aprendizaje de sus estudiantes.

#### Puntos clave del módulo 1:

- Las destrezas esenciales para tener éxito en el futuro van más allá de la alfabetización básica. Los estudiantes también deben ser capaces de leer de manera crítica, escribir de forma persuasiva, pensar y razonar lógicamente, solucionar problemas complejos, y contar con otras destrezas como las definidas por la *Partnership for 21st Century Skills*.
- La investigación indica claramente que la enseñanza que se basa en las destrezas de pensamiento de orden superior y las fomenta dan como resultado mayores niveles de aprendizaje en los estudiantes.

#### Logros:

- Se creó una lista personalizada de las destrezas de pensamiento de orden superior que se deben tener como meta usando tres modelos que definen y categorizan el pensamiento: la taxonomía de Bloom, las dimensiones del aprendizaje de Marzano y los 16 Hábitos del pensamiento de Costa y Kallick.
- Identificó las influencias negativas y positivas que afectan la incorporación y uso de las destrezas de pensamiento de orden superior en el aula.

En los módulos siguientes, vamos a apoyarnos en estos conceptos conforme comentamos las maneras en que se pueden apoyar y fomentar las destrezas de pensamiento de orden superior en el aula.